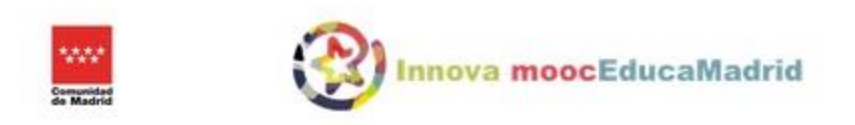

## **MOOC AUXILIARES DE CONVERSACIÓN DE LA COMUNIDAD DE MADRID 2019-2020**

**REMISE DU PORTFOLIO ET DU PROJET FINAL.**

Pour nous transmettre l'URL de votre **Portfolio** et l'URL de votre **Projet Final**, vous devez accéder à votre espace personnel de la plateforme **AuxMadrid.**

Pour cela, allez à la direction <http://innovacion.educa.madrid.org/auxmadrid/index.php/Auxiliar> et insérez vos données: votre e-mail pour votre nom d'utilisateur et votre mot de passe.

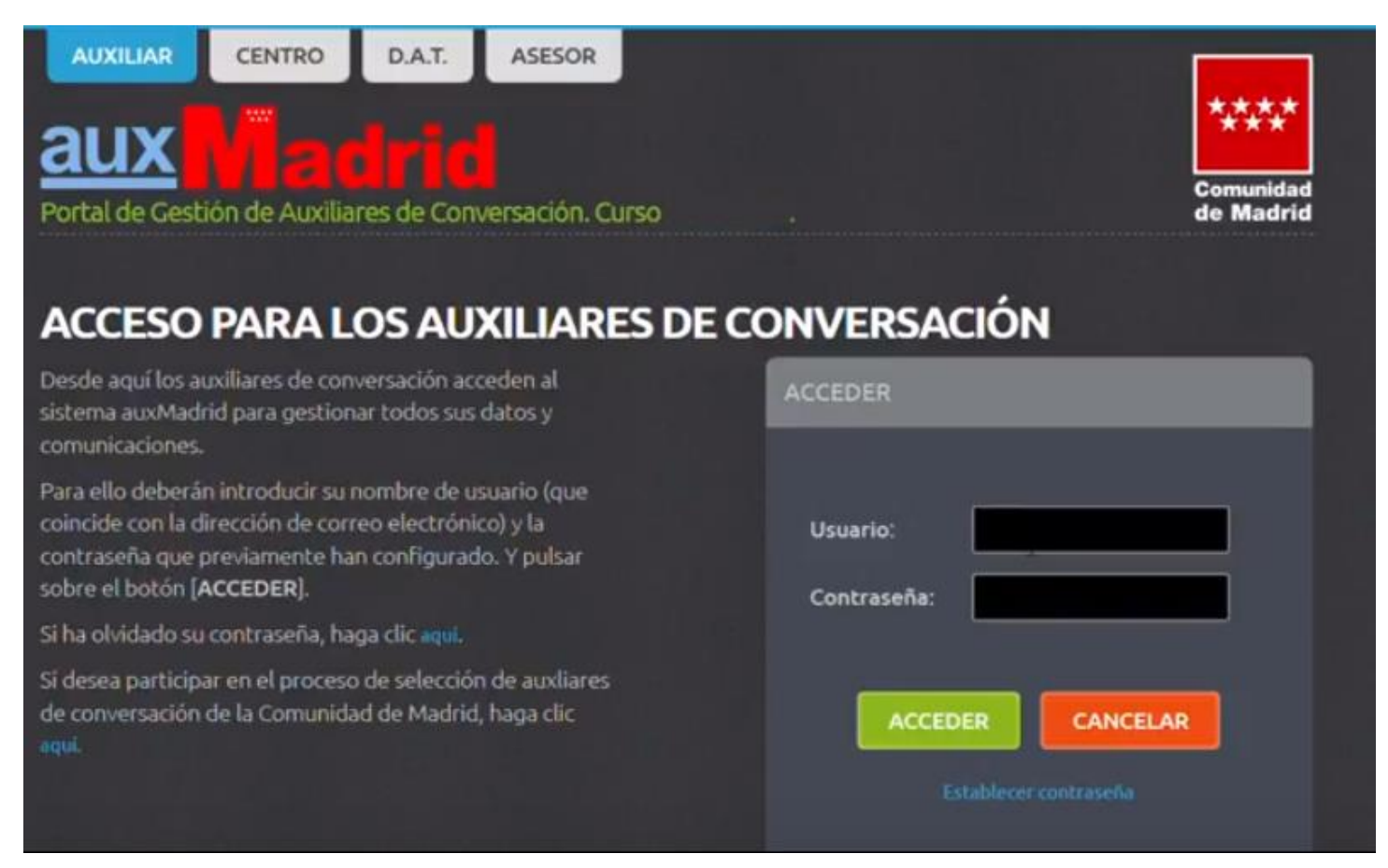

Cliquez sur l'onglet **MOOC**. Vous y trouverez des informations sur votre **Projet Final: le sujet traité, le niveau de difficulté et la classe pour laquelle vous avez préparé cette unité didactique**.

Dans le cas où cette information n'est pas correcte, consultez votre professeur référant.

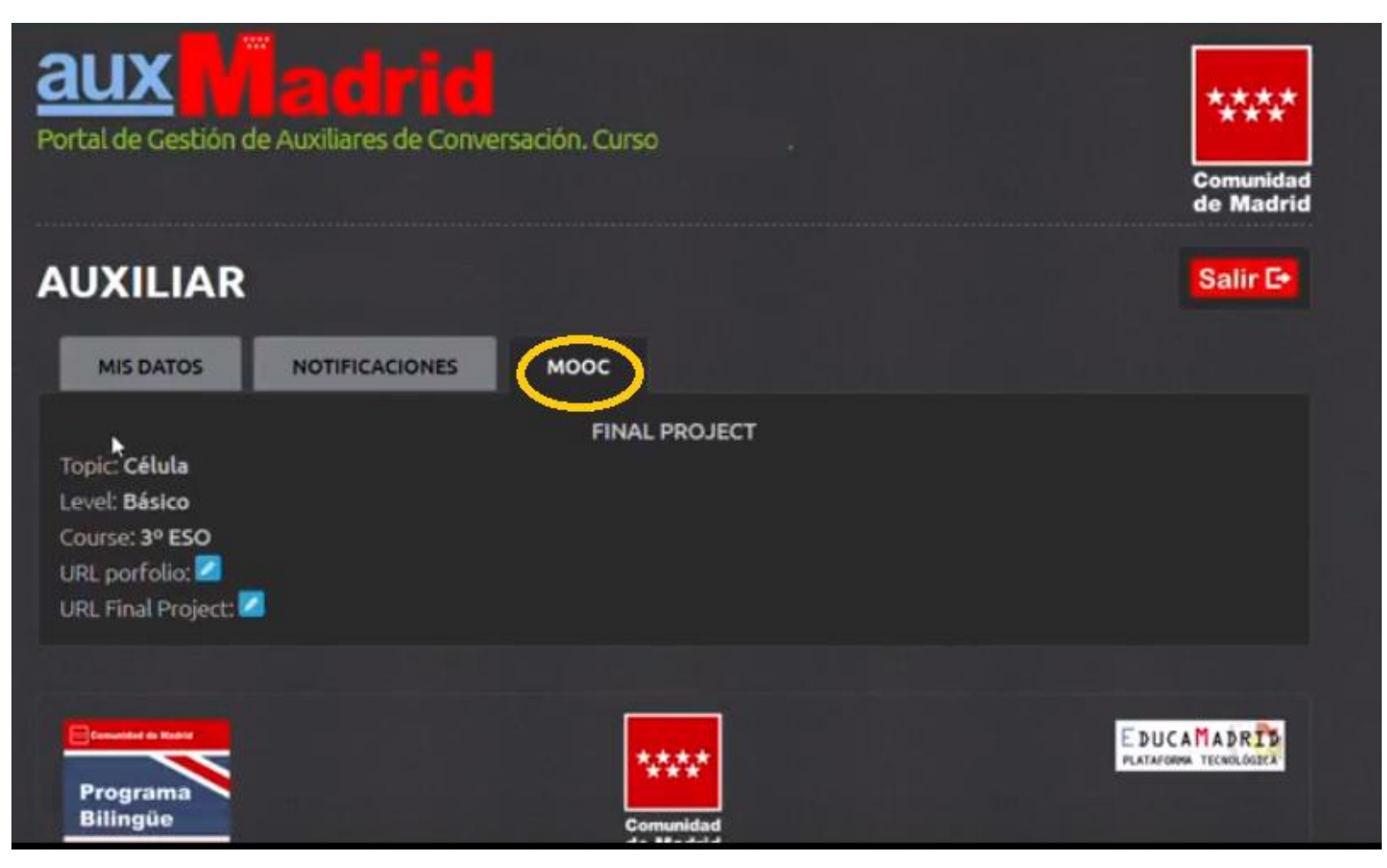

Lorsque vous aurez terminé le Module 4, inclure l'URL de votre Portfolio sur la plateforme en cliquant sur

URL porfolio: 2 Introduisez ensuite le lien de votre blog ou de votre web.

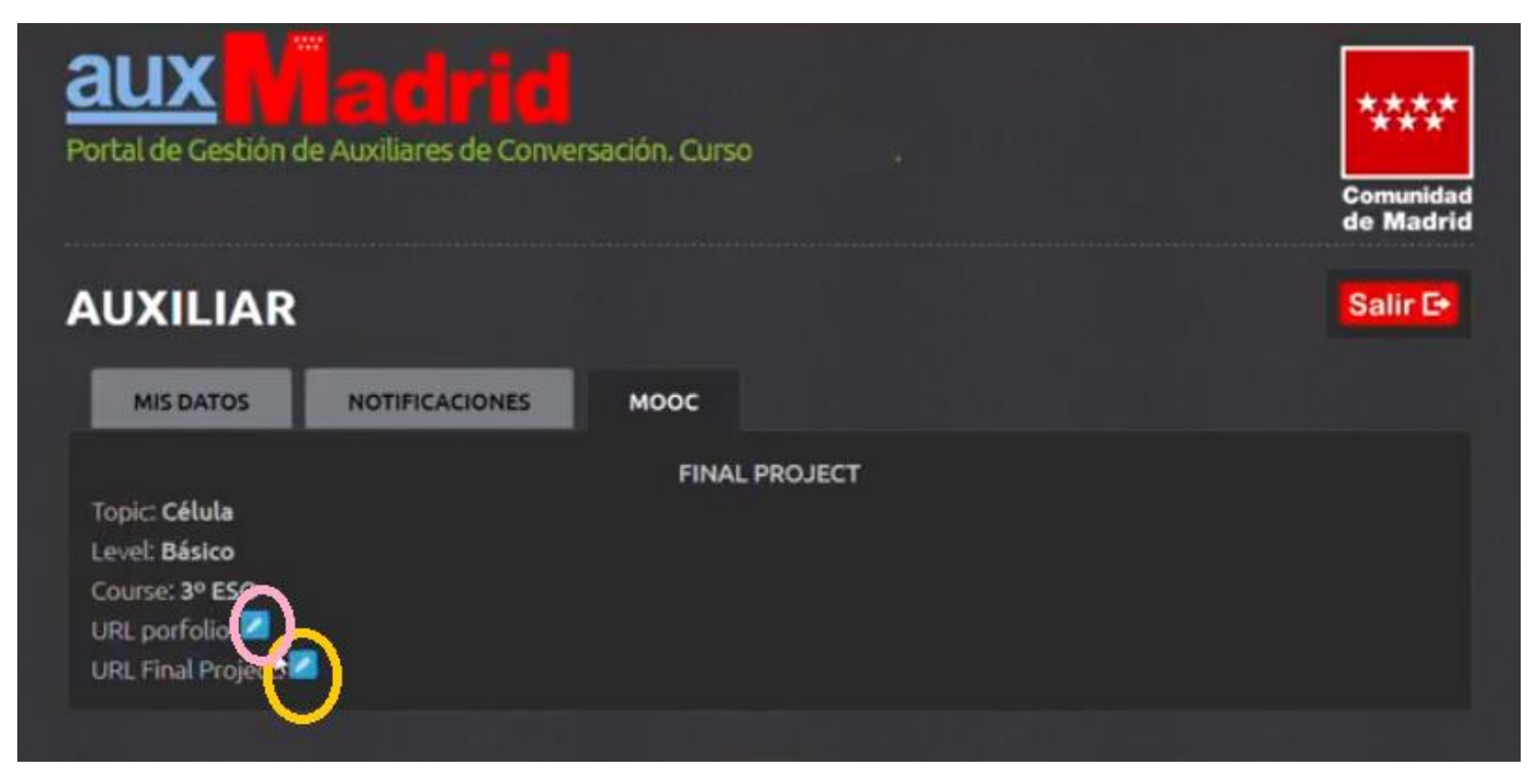

Lorsque vous aurez terminé le Module 5, inclure l'URL de votre **Projet Final** sur la plateforme en cliquant sur URL Final Project: L. Introduisez ensuite le lien de votre blog ou de votre web.

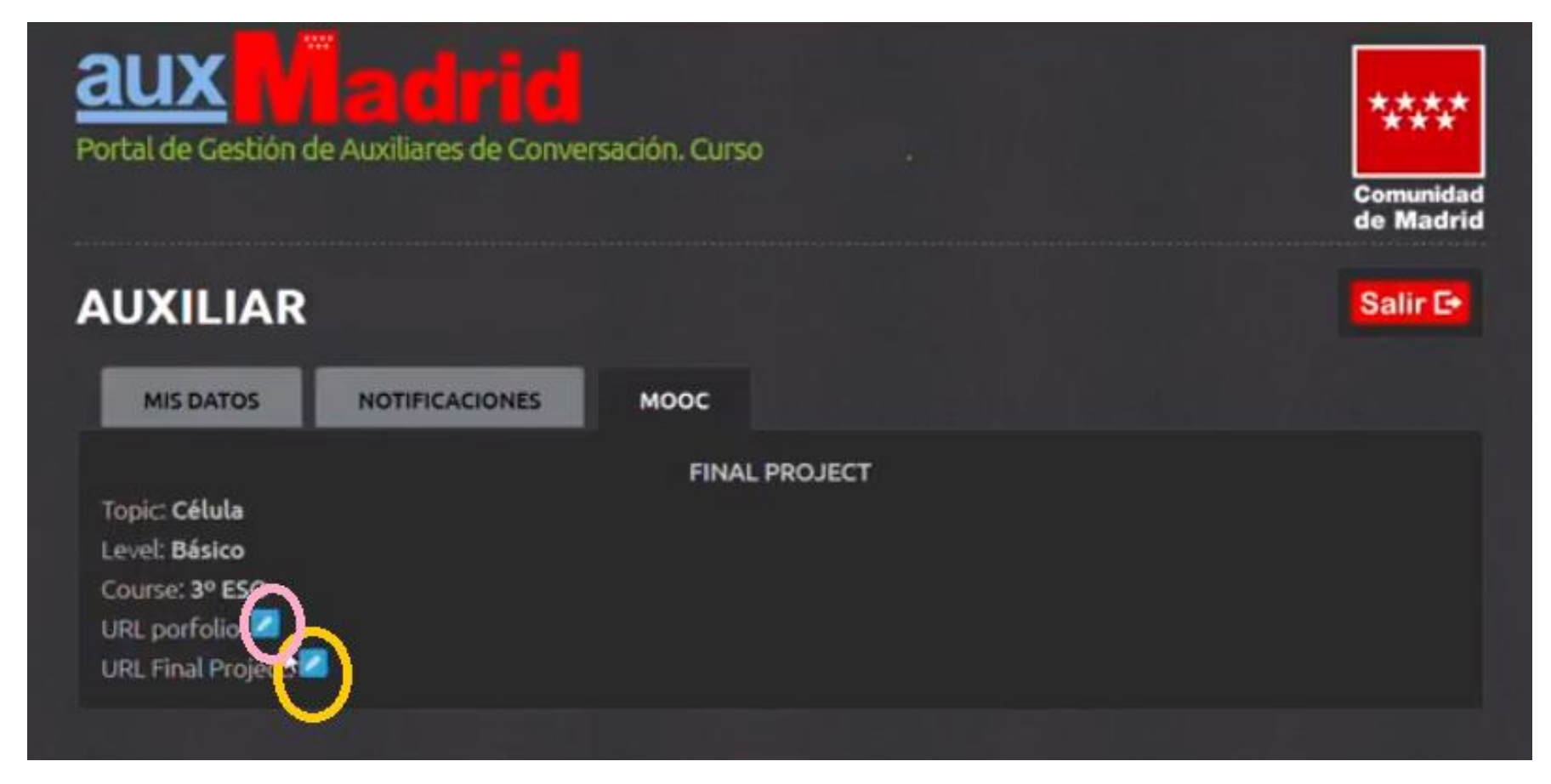

N'oubliez pas que le Portfolio et le Projet Final sont deux tâches différentes, vous devez donc nous faire parvenir deux liens URLs différents.

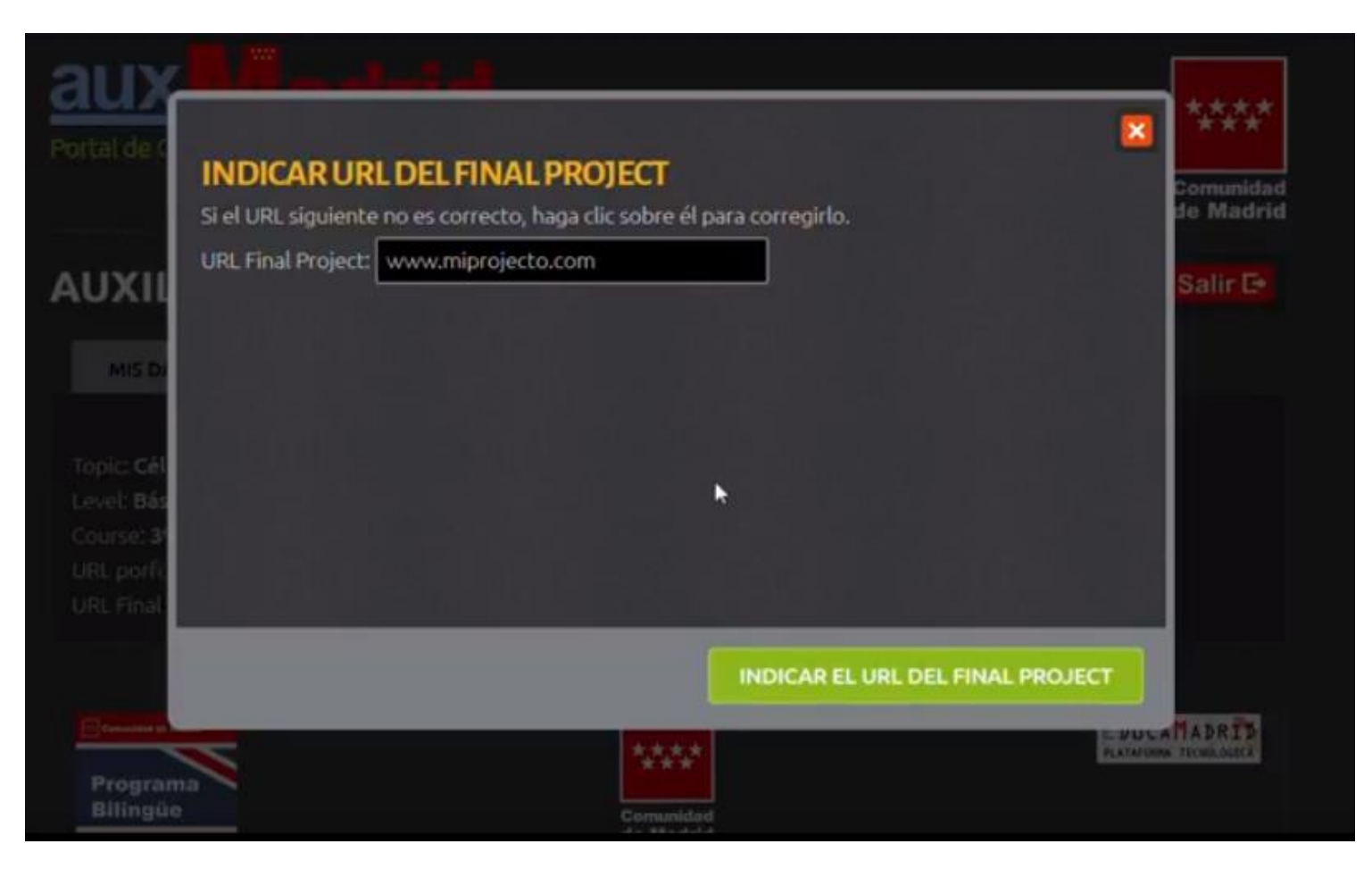

## **Le 15 janvier 2020 est la date limite pour nous transmettre les URLs**

**de votre Portfolio et de votre Projet Final sur la plateforme AuxMadrid.**

Nous vous recommandons fortement de consulter votre courriel régulièrement car nous vous joindrons à propos de l'évaluation du Projet Final.

Au cas où il vous faudrait changer, améliorer ou modifier votre Projet Final nous vous joindrons par courriel.

Pour renouveler une année de plus votre poste d'assistant de langue, il est indispensable de réaliser un Portfolio et un Projet Final. Ils seront évalués et approuvés.

Si vous avez un problème ou un doute à propos de la remise de vos travaux, n'hésitez pas à nous contacter à la direction suivante: [fr.innovamooc@educa.madrid.org](mailto:%20fr.innovamooc@educa.madrid.org)

Merci de votre collaboration.

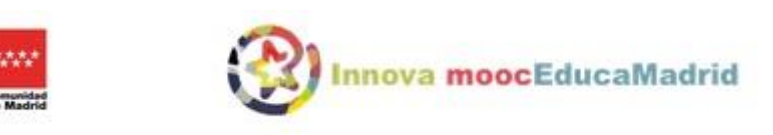